## **Extract 5.** *Blue Roblox*

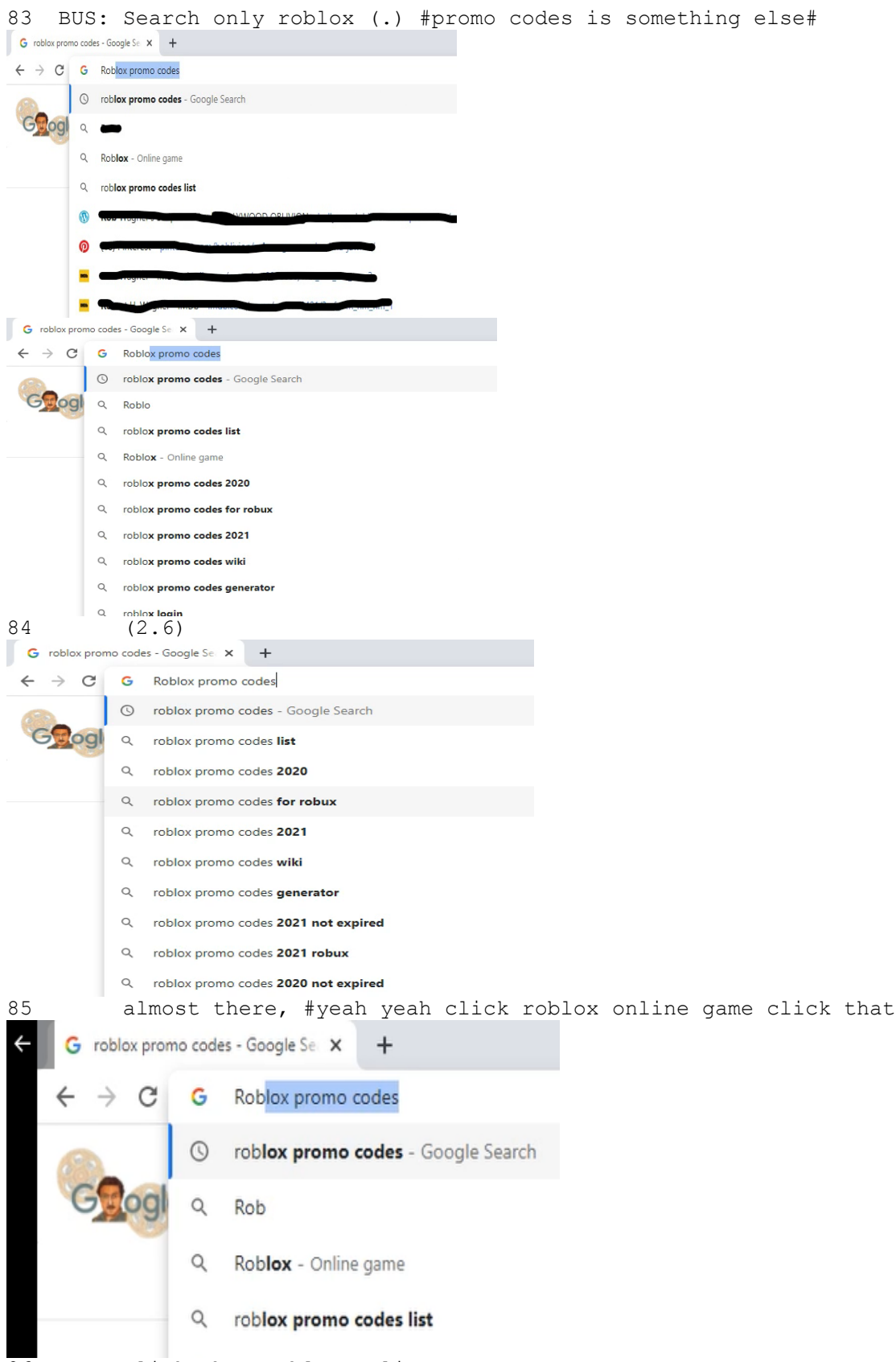

```
87 AMI: °where is it°
88 BUS: Down down from ((inaudible))
89 (5.1)
90 okay this write <ro blox>
91 (5.2)
92 roblox (.) just wRIte IT (3.2) yeah# now -blox okay now
      G roblox promo codes - Google Se X +
        \rightarrow C G Roblox promo codes
                    roblox promo codes - Google Search
                \alphaRoblox
                Q roblox promo codes list
                Q Roblox - Online game
                Q roblox promo codes 2020
                Q roblox promo codes for robux
                Q roblox promo codes 2021
                Q roblox promo codes wiki
                Q roblox promo codes generator
                Q roblox login
93 double again click your mouse one more time (4.6) okay (.)
ah::
94 remove promo codes# (.) remove promo codes.
      G roblox promo codes - Google Se X +
           \mathbf{C}G Roblox promo codes
                    roblox promo codes - Google Search
                \odotloa
                \mathsf QRoblox
                \alpharoblox promo codes list
                Q Roblox - Online game
                Q roblox promo codes 2020
                Q roblox promo codes for robux
                Q roblox promo codes 2021
                Q roblox promo codes wiki
                   roblox promo codes generator
                \alpha\alpharoblox login
95 (7.3)
     G roblox promo codes - Google Se X
                                +\rightarrow C
                 G
                    Roblox promo codes
                 \odotroblox promo codes - Google Search
                 \hbox{\tt Q}roblox promo codes list
                 \alpharoblox promo codes 2020
                 Q roblox promo codes for robux
                 Q roblox promo codes 2021
                 Q roblox promo codes wiki
                 Q roblox promo codes generator
96 °that's it°. okay now# enter (.) okay wait its loading
```

```
roblox promo codes - Google Se X
                  G Roblox p
            \mathcal{C}Roblox p Soogle Search
                      roblox promo codes
                  \odot\alpharoblox promo codes list
                  \alpharoblox promo codes 2020
                  \alpharoblox promo codes for robux
                  \alpharoblox promo codes 2021
97
             (3.4)98
            okay now click first website roblox
99
     AMI: Where is it
100 BUS: Ah:: Aminah (.) its right there do you see something blue
101
            written roblox# the blue roblox here yeah click that click
102
            that and I will help you sign in okay,
      G roblox promo codes - Google Se X
 \leftarrow+\leftarrow \rightarrow C G
                    Roblox
                 \alphaRoblox - pogle Search
                     roblox promo codes
                 \odot\alpharoblox promo codes list
                 \circroblox promo codes 2020
                 \alpharoblox promo codes for robux
                 \alpharoblox promo codes 2021
                 \alpharoblox promo codes wiki
103
            (4.5)104 AMI: Roblox dot com
105
            (1.4)106 BUS: Yeah it's the same (1.3) ok you're gona have to sign in, ok
107
            Aminah
108 AMI: Okay but I don't know how to sign in
109 BUS: Its okay, >I am gonna help< you
      G roblox promo codes - Google Se X
     \leftarrow\rightarrow C
                 G
                     Roblox
                     Roblox - Cogle Search
                 \circroblox promo codes
                 \odot\alpharoblox promo codes list
```
- $\circ$ roblox promo codes 2020
- $\alpha$ roblox promo codes for robux
- $\alpha$ roblox promo codes 2021
- $\circ$ roblox promo codes wiki

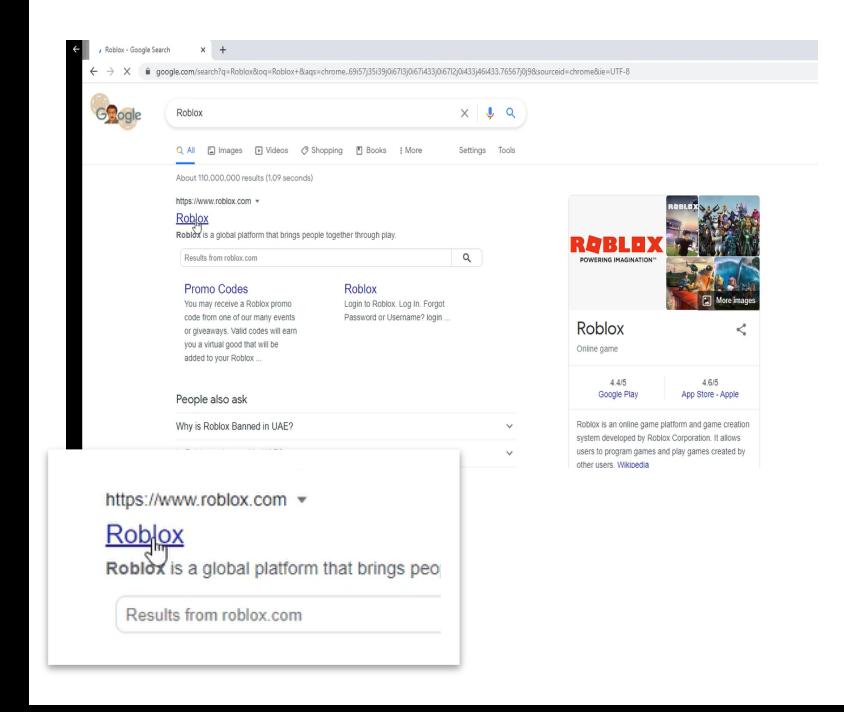